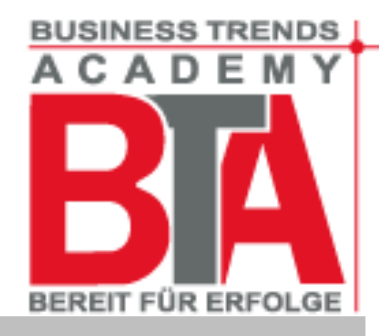

## **Webentwicklung / Gestaltung (20 Tage) Von der Planung zur Realisierung von Webprojekten mit dem CMS-Typo3**

Der Internetauftritt ist aus dem Instrumentarium eines modern auftretenden Unternehmens nicht mehr wegzudenken. Eine Präsenz im World Wide Web ist schon längst ein Muss geworden, auch für kleine Unternehmen. Für viele Marketingleiter ist der Internet-Auftritt mittlerweile der Dreh- und Angelpunkt ihrer Marketingausrichtung geworden. Die Internet Adresse mit all ihren dargebotenen Inhalten, Mehrwerten, Funktionen und Interaktionsmöglichkeiten stellt zielgruppengerichtet die Marketingplattform für moderne Unternehmen dar.

Mit diesem praxisorientierten Seminar lernen Sie die Basics aktueller Webtechnologien ( (X)HTML, CSS, PHP/MySQL, CMS-System Typo3) kennen, vertiefen diese und wenden diese zur Realsierung eines Webprojektes an. Das CMS Typo3 bietet für die Bedürfnisse von Unternehmen vielfältige Funktionen und Module zur Erstellung von Intranet-/ Extranet- oder Internetlösungen und ist darüber hinaus als Open Source kostenlos erhältlich.

**Programm** CMS-Systeme im Überblick, Einsatzvarianten; Servervoraussetzungen, Paketauswahl, Hosting, Projektmanagement Storyboard erstellen: Barrierefreies Webdesign: Screendesign (Farben, Formen, Schrift, Bildschirmaufteilung, Seiten-Struktur/Navigation) Grundlagen (X)Html und Cascading Style Sheet (CSS) CSS-Layouts, CSS-Positionierung PHP / MYSQL, Datenbankanbindung Grundlagen des CMS-Typo3 Installation, Aufbau und Bedieneroberfläche, Ansichten/Module, Seitenbaum, vorgefertigte Templates Templates (Aufbau, Nutzung, Erstellung mit HTML/CSS/TypoScript) Inhaltselemente und ihre Funktionen; Erstellen und Ändern von Seiten, Inhaltspflege (Texte, Bilder, Tabellen, Formulare) Formularassistent, RTE und Typo3 Element Browser Administration; Übersicht über die Rechtevergabe, Gruppen, Benutzer, Seitenbaum, Access-List Effizientes Arbeiten mit Typo3; Mehrsprachigkeit Typo3 Extensions – Überblick; Funktionsweise, Auswahl und Einsatz, Konfiguration Sicherheit, Updates, Systempflege **Praxis** Unterstützt wird die Wissensvermittlung durch wöchentlich einen Übungs- oder Praxistag. Die hier geforderte eigenständige Projektarbeit in der Academy dient der Vertiefung der vermittelten Kenntnisse. **Zielgruppe** Interessenten, die zu Ihrem Berufsbild Kenntnisse im Bereich der Webentwicklung/- Gestaltung und Umsetzung mit CMS-Systemen erwerben wollen. Voraussetzungen: Gute Anwenderkenntnisse im Bereich Internet sowie erste Erfahrungen bei der Websiteserstellung sind von Vorteil. **Sinnvolle Folgemodule** Online Marketing, Projektmanagement, MS-Office **Zertifikat** Sie erhalten das BTA-Zertifikat mit der Bezeichnung **"Webentwicklung / Gestaltung mit dem CMS-Typo3 "** und der Angabe aller Lehrgangsinhalte Flyer / 09.11.2010 / Version 2

**Inhalt**